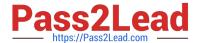

# 1Z0-134<sup>Q&As</sup>

Oracle WebLogic Server 12c: Advanced Administrator II

## Pass Oracle 1Z0-134 Exam with 100% Guarantee

Free Download Real Questions & Answers PDF and VCE file from:

https://www.pass2lead.com/1z0-134.html

100% Passing Guarantee 100% Money Back Assurance

Following Questions and Answers are all new published by Oracle
Official Exam Center

- Instant Download After Purchase
- 100% Money Back Guarantee
- 365 Days Free Update
- 800,000+ Satisfied Customers

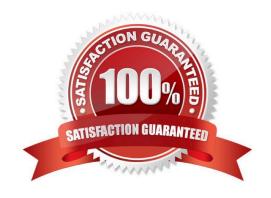

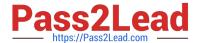

#### **QUESTION 1**

Examine the domain diagram: You are asked to write a WLST script that will print the current available heap size for server04.

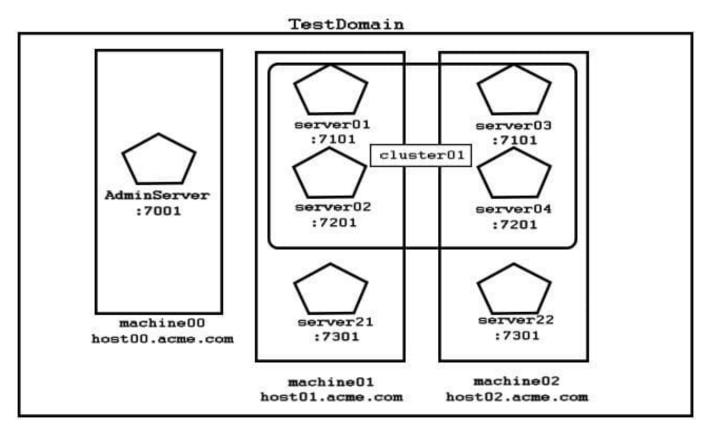

Assuming: all servers are running you have just started an offline, interactive WLST session a domain-scoped node manager is running on each machine, listening o port :5556 the username/password "weblogic/Welcome1" maps to a valid domain administrator and Node Manager client

Which two code options will accomplish this task? (Choose two.)

A.  $connect(`weblogic\\',`Welcome1\\',`host00.acme.com:7001\\') domainRuntime() x = getMBean(`/ServerRuntimes/server04/JVMRuntime/server04\\') print x.getHeapFreeCurrent()$ 

B. connect(`weblogic\\',`Welcome1\\',`host02.acme.com:7201\\') serverRuntime() x = getMBean(`/JVMRuntime/server04\\') print x.getHeapFreeCurrent()

C. connect(`weblogic\\',`Welcome1\\',`host00.acme.com:7001\\') serverRuntime()  $x = getMBean(`/JVMRuntime/server04\\') print x.getHeapFreeCurrent()$ 

D. nmConnect(`weblogic\\',`Welcome1\\',`host02.acme.com:5556\\') serverRuntimes() x=getMBean(`/server04/JVMRuntime/server04\\') print x.getHeapFreeCurrent()

 $E. nmConnect(`weblogic\\',`Welcome1\\',`host00.acme.com:5556\\') domainRuntime() \\ x=getMBean(`/ServerRuntimes/server04/JVMRuntime/server04\\') print x.getHeapFreeCurrent() \\$ 

Correct Answer: AB

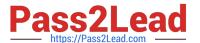

#### **QUESTION 2**

We find the JMSRedelivered header set for a particular message on the receiver.

In which two scenarios is this expected to happen? (Choose two.)

- A. The application has already received the message, but did not acknowledge it.
- B. The session\\'s recover() method was called to restart the session beginning after the last acknowledged message.
- C. The sender calls the redeliver() method for the message.
- D. The sending application crashes after sending the message.

Correct Answer: AB

A: The JMSRedelivered property specifies a flag set when a message is redelivered because no acknowledge was received. This flag is of interest to a receiving application.

If set, the flag indicates that JMS may have delivered the message previously because one of the following is true:

The application has already received the message, but did not acknowledge it.

The session\\'s recover() method was called to restart the session beginning after the last acknowledged message.

Reference: http://docs.oracle.com/cd/E12840\_01/wls/docs103/jms/fund.html

#### **QUESTION 3**

You have a multithreaded application that looks up the WebLogic JMS ConnectionFactory object from the JNDI tree.

Which statement is correct in this scenario? (Choose the best answer.)

- A. It is not permitted. A multithreaded application cannot access the ConnectionFactory object.
- B. The access to ConnectionFactory object MUST be synchronized.
- C. The ConnectionFactory object can be referenced in a multithreaded application without any special considerations.
- D. Multiple threads trying to use the ConnectionFactory object simultaneously will throw an exception.
- E. In a multithreaded scenario, connection objects cannot be safely created from the ConnectionFactory.

### https://www.pass2lead.com/1z0-134.html

2024 Latest pass2lead 1Z0-134 PDF and VCE dumps Download

Correct Answer: B

A connection factory supports concurrent use, enabling multiple threads to access the object

simultaneously.

A session and its message producers and consumers can only be accessed by one thread at a time (i.e.

the access must be synchronized). Their behavior is undefined if multiple threads access them

simultaneously.

Incorrect Answers:

A, E: A connection factory supports concurrent use, enabling multiple threads to access the object simultaneously.

C, D: A session and its message producers and consumers can only be accessed by one thread at a time.

Their behavior is undefined if multiple threads access them simultaneously.

Reference: http://docs.oracle.com/cd/E12840 01/wls/docs103/jms/fund.html

#### **QUESTION 4**

You are creating and configuring a production WebLogic Server (WLS) domain that is highly available. Which three WebLogic Server features allow you to best accomplish this requirement? (Choose three.)

- A. Multiple standalone managed servers
- B. Load Balancer
- C. Cluster
- D. DNS caching
- E. Whole-server migration
- F. Machine migration

Correct Answer: BCE

B Load balancing is the even distribution of jobs and associated communications across the computing and networking resources in your environment.

C: In a WebLogic Server cluster, application processing can continue when a server instance fails.

E: Migration in WebLogic Server is the process of moving a clustered WebLogic Server instance or a component running on a clustered instance elsewhere if failure occurs. This is called Whole-server migration.

Reference: http://docs.oracle.com/cd/E23943\_01/core.1111/e10106/aa.htm#ASHIA4083

#### https://www.pass2lead.com/1z0-134.html 2024 Latest pass2lead 1Z0-134 PDF and VCE dumps Download

#### **QUESTION 5**

In order to increase scalability and high availability you are configuring WebLogic clustering with JMS distributed destinations.

Which recommendation will ensure optimal load balancing of the message processing?

- A. The machines that host the cluster should have similar processing power, disk space, and memory.
- B. The cluster should include at least one configurable server.
- C. The cluster should use unicast communication.
- D. All servers in the cluster should be assigned to the same WebLogic machine.

Correct Answer: A

A uniform distributed destination (UDD), compared to weighted Distributed Destinations, greatly simplifies the management and development of distributed destination applications. Using uniform distributed destinations, you no longer need to create or designate destination members, but instead rely on WebLogic Server to uniformly create the necessary members on the JMS servers to which a JMS module is targeted. This feature ensures the consistent configuration of all distributed destination parameters, particularly in regards to weighting, security, persistence, paging, and quotas.

Incorrect Answers:

C: The benefits of multicasting include:

Near real-time delivery of messages to host group.

High scalability due to the reduction in the amount of resources required by the JMS server to deliver messages to topic subscribers in a cluster.

D: A distributed destination is a set of destinations (queues or topics) that are accessible as a single,

logical destination to a client. A distributed destination has the following characteristics:

It is referenced by its own JNDI name.

Members of the set are usually distributed across multiple servers within a cluster, with each destination member belonging to a separate JMS server

Reference: https://docs.oracle.com/cd/E11035\_01/wls100/jms\_admin/advance\_config.html#wp1079177

1Z0-134 Study Guide

1Z0-134 Exam Questions

1Z0-134 Braindumps